The **ZONES** of Regulation™ Reproducible L

# **Me in My ZONES**

# This is a picture of me in the BLUE ZONE:

My face and body clues are:

 $\rightarrow$ 

I feel in the BLUE ZONE when:

## This is a picture of me in the GREEN ZONE:

My face and body clues are:

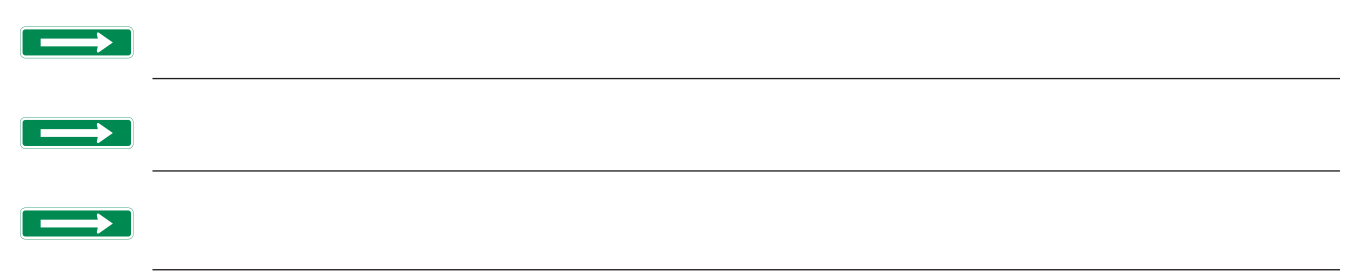

I feel in the GREEN ZONE when:

# This is a picture of me in the YELLOW ZONE:

My face and body clues are:

 $\rightarrow$ 

I feel in the YELLOW ZONE when:

## This is a picture of me in the RED ZONE:

My face and body clues are:

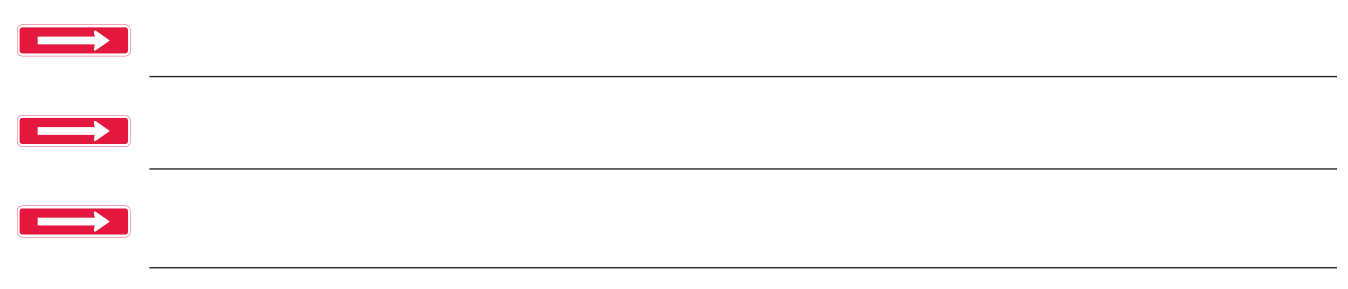

I feel in the RED ZONE when:

#### **Directions:**

Staple all the pages together **except for this one.** Cut out and glue the headings below to the page opposite the picture of him or her in the corresponding colored Zone. For example: When the book opens to *This is a picture of me in the Blue Zone* page, the heading on the left side page opposite it will be: *When I'm in the Blue Zone, I can try these Blue Zone tools* (tools are covered in lessons 10-12).

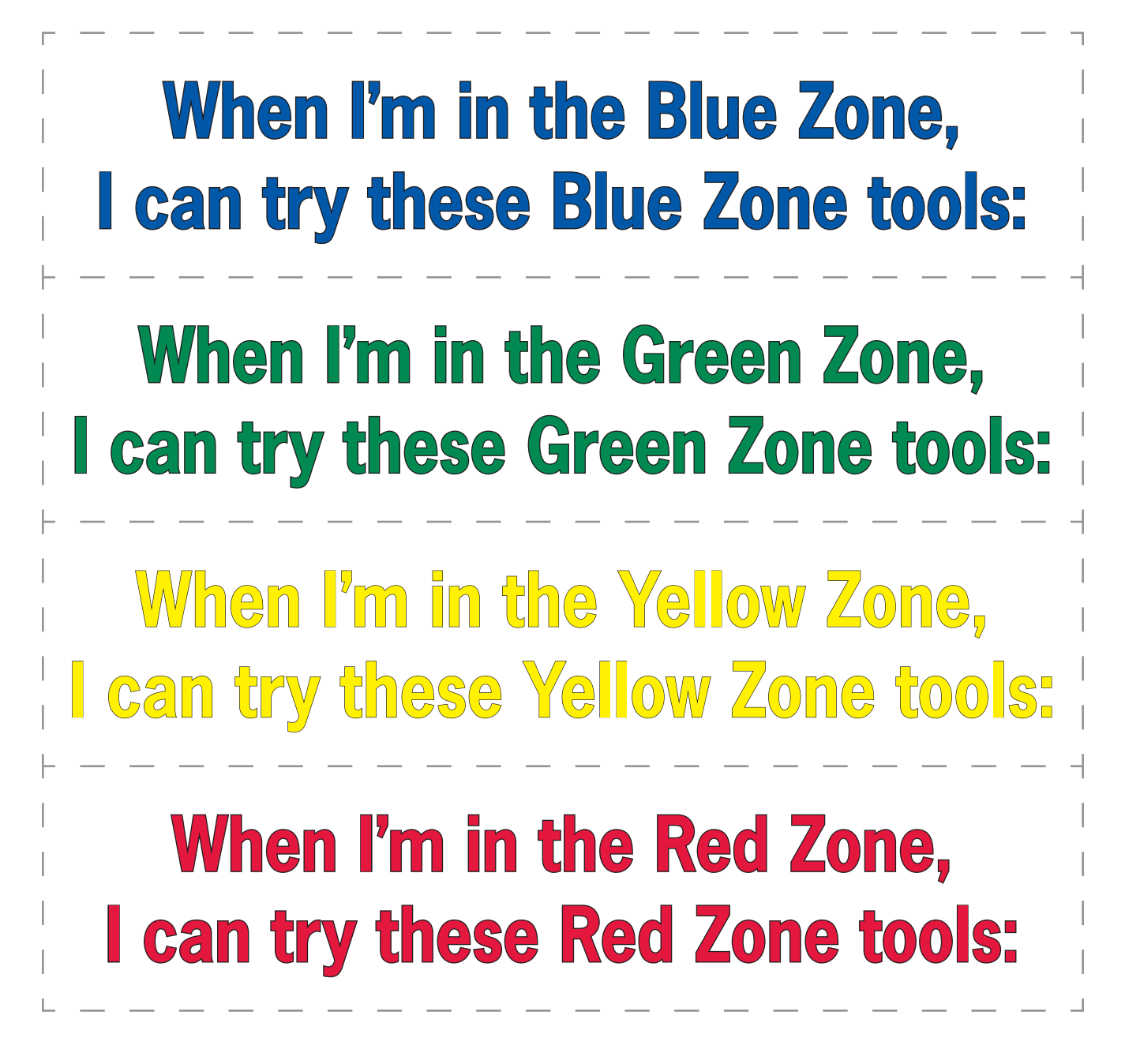